## Package 'stlplus'

August 29, 2016

Type Package

Title Enhanced Seasonal Decomposition of Time Series by Loess

Version 0.5.1

Date 2016-01-05

Maintainer Ryan Hafen <rhafen@gmail.com>

Description Decompose a time series into seasonal, trend, and remainder components using an implementation of Seasonal Decomposition of Time Series by Loess (STL) that provides several enhancements over the STL method in the stats package. These enhancements include handling missing values, providing higher order (quadratic) loess smoothing with automated parameter choices, frequency component smoothing beyond the seasonal and trend components, and some basic plot methods for diagnostics.

LazyLoad yes

LazyData yes

NeedsCompilation yes

Imports lattice, yaImpute, stats, Rcpp

Suggests testthat

LinkingTo Rcpp

License BSD\_3\_clause + file LICENSE

URL <https://github.com/hafen/stlplus>

BugReports <https://github.com/hafen/stlplus/issues>

Note This is experimental software distributed free of charge and comes with no warranty! Exercise professional caution.

RoxygenNote 5.0.1

Author Ryan Hafen [aut, cre]

Repository CRAN

Date/Publication 2016-01-06 10:42:19

### <span id="page-1-0"></span>R topics documented:

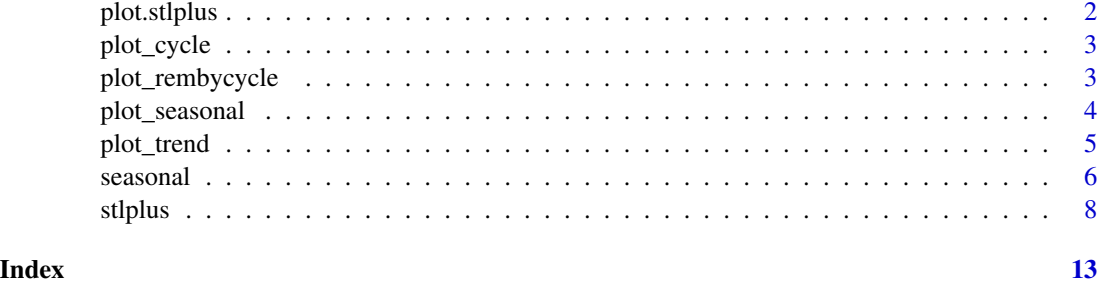

<span id="page-1-1"></span>plot.stlplus *Lattice plot of the raw, seasonal, trend, and remainder components*

#### Description

Lattice plot of the raw, seasonal, trend, and remainder components. If post-trend smoothing was done, these components will be plotted instead of the trend component.

#### Usage

```
## S3 method for class 'stlplus'
plot(x, scales = list(y = list(relation = "sliced"))),
  type = "l", as.table = TRUE, strip = FALSE, strip.left = TRUE,
 between = list(y = 0.5), layout = NULL, ...)
```
#### Arguments

x object of class "stlplus". scales, type, as.table, strip, strip.left, between, layout, ... parameters to be passed to xyplot.

#### Value

object of class "trellis".

#### References

R. B. Cleveland, W. S. Cleveland, J. E. McRae, and I. Terpenning (1990) STL: A Seasonal-Trend Decomposition Procedure Based on Loess. *Journal of Official Statistics*, 6, 3–73.

#### See Also

[stlplus](#page-7-1)

#### <span id="page-2-0"></span>Description

Plots the seasonal component by cycle-subseries, with lines emanating from the midmean of the values within each cycle-subseries.

#### Usage

```
plot\_cycle(x, layout = c(x$parse, 1), col = "#0080ff", xlab = "Time",ylab = "Seasonal", panel = function(x, y, ...) {
 lattice::panel.segments(x, rep(.midmean(y), length(x)), x, y, col = col) },
  ...)
```
#### Arguments

x object of class "stlplus". layout, col, xlab, ylab, panel, ... parameters to be passed to xyplot().

#### Value

object of class "trellis".

#### References

R. B. Cleveland, W. S. Cleveland, J. E. McRae, and I. Terpenning (1990) STL: A Seasonal-Trend Decomposition Procedure Based on Loess. *Journal of Official Statistics*, 6, 3–73.

#### See Also

[stlplus](#page-7-1)

plot\_rembycycle *Plot of Remainder Component by Cycle-Subseries*

#### Description

Plots the remainder component by cycle-subseries with a loess line.

#### Usage

```
plot_rembycycle(x, col = "darkgray", locol = "black", lolwd = 2,
  xlab = "Time", ylab = "Remainder", ...)
```
#### <span id="page-3-0"></span>Arguments

x object of class "stlplus". col, locol, lolwd, xlab, ylab, ... parameters to be passed to xyplot(). locol and lolwd are the line color and width for the loess line.

#### Value

```
object of class "trellis".
```
#### References

R. B. Cleveland, W. S. Cleveland, J. E. McRae, and I. Terpenning (1990) STL: A Seasonal-Trend Decomposition Procedure Based on Loess. *Journal of Official Statistics*, 6, 3–73.

#### See Also

[stlplus](#page-7-1)

plot\_seasonal *Seasonal Diagnostic Plot for an stlplus Object*

#### Description

Plots each cycle-subseries of the detrended data (or equivalently, seasonal plus remainder), with the mean subtracted. The fitted seasonal component is plotted as a line through the points.

#### Usage

```
plot\_seasonal(x, col = c("darkgray", "black"), lwd = 2, xlab = "Time",ylab = "Centered Seasonal + Remainder", ...)
```
#### Arguments

x object of class "stlplus". col, lwd, xlab, ylab, ... parameters to be passed to xyplot().

#### Details

Helps decide how much of the variation in the data other than the trend should go into the seasonal component, and how much in the remainder.

#### Value

object of class "trellis".

#### <span id="page-4-0"></span>plot\_trend 5

#### References

R. B. Cleveland, W. S. Cleveland, J. E. McRae, and I. Terpenning (1990) STL: A Seasonal-Trend Decomposition Procedure Based on Loess. *Journal of Official Statistics*, 6, 3–73.

#### See Also

[stlplus](#page-7-1)

plot\_trend *Trend Diagnostic Plot for an stlplus Object*

#### Description

Plots the trend+remainder with the trend component overlaid, and the remainder component in a separate panel.

#### Usage

```
plot_trend(x, xlab = "Time", ylab = "Trend", span = 0.3, type = c("p","l"), scales = list(y = list(relation = "free")), lwd = c(1, 1),
  col = c("darkgray", "black", "darkgray"), layout = c(1, 2),between = list(y = 0.5), strip = FALSE, strip.left = TRUE,
 as.table = TRUE, ...)
```
#### Arguments

x object of class "stlplus". xlab, ylab, span, type, scales, lwd, col, layout parameters to be passed to xyplot. between, strip, strip.left, as.table, ... parameters to be passed to xyplot.

#### Value

object of class "trellis".

#### References

R. B. Cleveland, W. S. Cleveland, J. E. McRae, and I. Terpenning (1990) STL: A Seasonal-Trend Decomposition Procedure Based on Loess. *Journal of Official Statistics*, 6, 3–73.

#### See Also

[stlplus](#page-7-1)

#### <span id="page-5-1"></span>Description

Retrieves the raw, seasonal, trend, remainder, or time components from an stlplus object. The methods seasonal.stl, ... also exist as a convenience for extracting components from R's stl().

#### Usage

```
seasonal(object)
trend(object)
remainder(object)
getraw(object)
## S3 method for class 'stlplus'
remainder(object)
## S3 method for class 'stlplus'
fitted(object, ...)
## S3 method for class 'stlplus'
predict(object, ...)
## S3 method for class 'stlplus'
seasonal(object)
## S3 method for class 'stlplus'
trend(object)
fc(object, fcnum = 1)
## S3 method for class 'stlplus'
time(x, \ldots)## S3 method for class 'stl'
remainder(object)
## S3 method for class 'stl'
seasonal(object)
## S3 method for class 'stl'
trend(object)
```
#### <span id="page-6-0"></span>seasonal 7

```
## S3 method for class 'stl'
time(x, \ldots)## S3 method for class 'stl'
predict(object, ...)
## S3 method for class 'stl'
fitted(object, ...)
```
#### Arguments

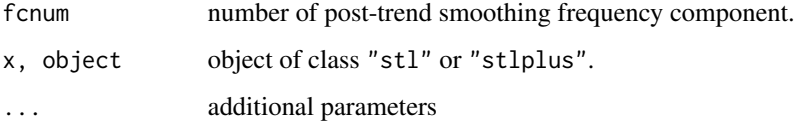

#### Value

Returns a vector of either the getraw time series, the seasonal, trend, or remainder components, or the time values of the time series. If times are requested but were not supplied in the initial stlplus call, the 1:n vector is returned, where n is the number of data points. The fitted method returns the sum of the seasonal and trend.

#### Note

The fitted and predict methods are equivalent. For objects of class "stlplus", these functions return the sum of all components but the remainder, including post-trend smoothing components. Note also that the trend method for objects of class "stlplus" only returns the trend component from the STL iterations, even when post-trend smoothing is done.

#### References

R. B. Cleveland, W. S. Cleveland, J.E. McRae, and I. Terpenning (1990) STL: A Seasonal-Trend Decomposition Procedure Based on Loess. *Journal of Official Statistics*, 6, 3–73.

#### See Also

#### [stlplus](#page-7-1)

#### Examples

```
\text{co2.st1} \leq \text{st1} stiplus(\text{co2}, \text{t} = \text{as}.\text{vector}(\text{stats}: \text{time}(\text{co2})), \text{ n.p=12, l.window=13},t.window=19, s.window=35, s.degree=1, sub.labels = substr(month.name, 1, 3))
```
plot(seasonal(co2.stl))

#### Description

Decompose a time series into seasonal, trend and irregular components using loess, acronym STL. A new implementation of STL. Allows for NA values, local quadratic smoothing, post-trend smoothing, and endpoint blending. The usage is very similar to that of  $\mathbb{R}$ 's built-in  $\text{st}(.)$ .

#### Usage

```
stlplus(x, t = NULL, n.p, s.window, s. degree = 1, t. window = NULL,t.degree = 1, fc.window = NULL, fc.degree = NULL, fc.name = NULL,
  l.window = NULL, l.degree = t.degree, s.jump = ceiling(s.window/10),
  t.jump = ceiling(t.window/10), l.jump = ceiling(l.window/10),
  fc.jump = NULL, critfreq = 0.05, s.blend = 0, t.blend = 0,
 l.blend = t.blend, fc.blend = NULL, inner = 2, outer = 1,
  sub.labels = NULL, sub.start = 1, zero.weight = 0.000001,
  details = FALSE, ...)## S3 method for class 'ts'
stlplus(x, t = as.numeric(stat::time(x)), n.p = frequency(x),s.window, s.degree = 1, t.window = NULL, t.degree = 1,
  fc.window = NULL, fc.degree = NULL, fc.name = NULL, l.window = NULL,
  l.degree = t.degree, s.jump = ceiling(s.window/10),
  t.jump = ceiling(t.window/10), l.jump = ceiling(l.window/10),
  fc.jump = NULL, critfreq = 0.05, s.blend = 0, t.blend = 0,
  1.blend = t.blend, fc.blend = NULL, inner = 2, outer = 1,
  sub.labels = NULL, sub.start = 1, zero.weight = 0.000001,
 details = FALSE, ...)
```
## S3 method for class 'zoo' stlplus(...)

#### Arguments

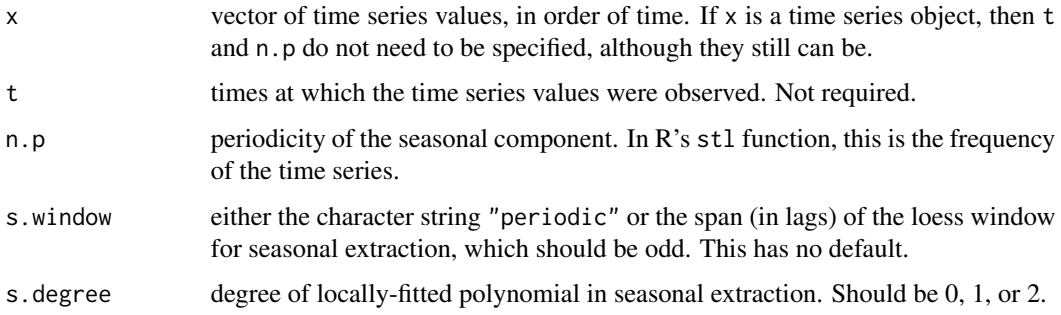

#### stlplus the contract of the contract of the contract of the contract of the contract of the contract of the contract of the contract of the contract of the contract of the contract of the contract of the contract of the co

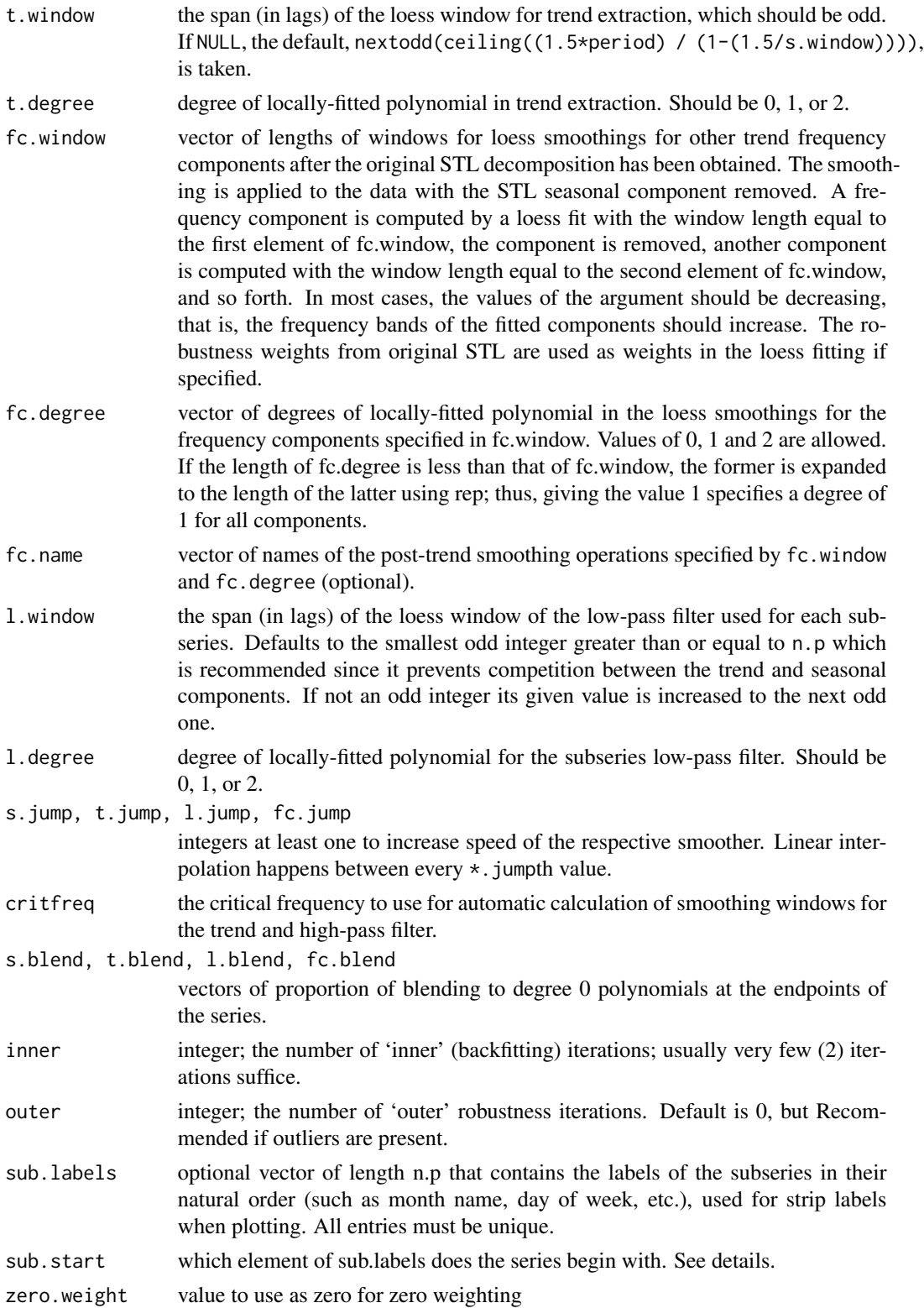

details if TRUE, returns a list of the results of all the intermediate iterations. ... additional parameters

#### Details

The seasonal component is found by *loess* smoothing the seasonal sub-series (the series of all January values,  $\ldots$ ; if s.window = "periodic" smoothing is effectively replaced by taking the mean. The seasonal values are removed, and the remainder smoothed to find the trend. The overall level is removed from the seasonal component and added to the trend component. This process is iterated a few times. The remainder component is the residuals from the seasonal plus trend fit.

Cycle-subseries labels are useful for plotting and can be specified through the sub.labels argument. Here is an example for how the sub.labels and sub.start parameters might be set for one situation. Suppose we have a daily series with n.p=7 (fitting a day-of-week component). Here, sub.labels could be set to c("Sun", "Mon", "Tue", "Wed", "Thu", "Fri", "Sat"). Now, if the series starts with a Wednesday value, then one would specify sub.labels=4, since Wednesday is the fourth element of sub.labels. This ensures that the labels in the plots to start the plotting with Sunday cycle-subseries instead of Wednesday.

#### Value

returns an object of class "stlplus", containing

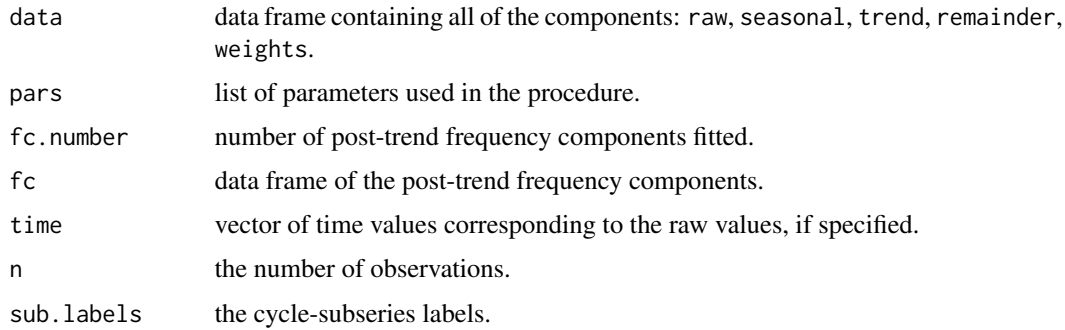

#### Note

This is a complete re-implementation of the STL algorithm, with the loess part in C and the rest in R. Moving a lot of the code to R makes it easier to experiment with the method at a very minimal speed cost. Recoding in C instead of using R's built-in loess results in better performance, especially for larger series.

#### Author(s)

Ryan Hafen

#### References

R. B. Cleveland, W. S. Cleveland, J. E. McRae, and I. Terpenning (1990) STL: A Seasonal-Trend Decomposition Procedure Based on Loess. *Journal of Official Statistics*, 6, 3–73.

10 stlplus strategies and the strategies of the strategies of the strategies of the strategies of the strategies of the strategies of the strategies of the strategies of the strategies of the strategies of the strategies o

#### <span id="page-10-0"></span>stlplus that the contract of the contract of the contract of the contract of the contract of the contract of the contract of the contract of the contract of the contract of the contract of the contract of the contract of t

#### See Also

[plot.stlplus](#page-1-1) for plotting the components, [getraw](#page-5-1), [seasonal](#page-5-2), [trend](#page-5-1), [remainder](#page-5-1) for accessing the components.

#### Examples

```
co2_st1 \leftarrow st1plus(co2, t = as.vector(time(co2)), n.p = 12,l.window = 13, t.window = 19, s.window = 35, s.degree = 1,
  sub.labels = substr(month.name, 1, 3))
plot(co2_stl, ylab = "CO2 Concentration (ppm)", xlab = "Time (years)")
plot_seasonal(co2_stl)
plot_trend(co2_stl)
plot_cycle(co2_stl)
plot_rembycycle(co2_stl)
# post-trend smoothing
co2_stl_pt < -stlplus(co2, t = as.vector(time(co2)), n.p = 12,l.window = 13, t.window = 19, s.window = 35, s.degree = 1,
  sub.labels = substr(month.name, 1, 3),
  fc.degree = c(1, 2), fc.window = c(201, 35),
  fc.name = c("long-term", "so. osc."))
plot(co2_stl_pt, scales = list(y = list(relation = "free")),ylab = "CO2 Concentration (ppm)", xlab = "Time (years)",
  aspect = 0.25, type = c("1", "g")# with NAs
y \le -\cos 2y[201:224] <- NA
y_stl \leq stlplus(y, l.window = 13, t.window = 19, s.window = 35,s.degree = 1, sub.labels = substr(month.name, 1, 3))
plot(y_stl, ylab = "CO2 Concentration (ppm)", xlab = "Time (years)", type = c("l", "g"))
plot_seasonal(y_stl)
plot_trend(y_stl)
plot_cycle(y_stl)
plot_rembycycle(y_stl)
# if you don't want to use a time series object:
y_stl \leq stlplus(y, t = as-vector(time(y)), n.p = 12,l.window = 13, t.window = 19, s.window = 35, s.degree = 1,
  sub.labels = substr(month.name, 1, 3))
# with an outlier
y2 < - \cos 2y2[200] <- 300
y2_stl \leftarrow stlplus(y2, t = asvector(time(y2)), n.p = 12,
```

```
l.window = 13, t.window = 19, s.window = 35, s.degree = 1,
  sub.labels = substr(month.name, 1, 3), outer = 10)
plot(y2_stl, ylab = "CO2 Concentration (ppm)", xlab = "Time (years)")
plot_seasonal(y2_stl)
plot_trend(y2_stl)
plot_cycle(y2_stl)
plot_rembycycle(y2_stl)
# compare to R's stl
x1 \leftarrow \text{stplus}(\text{co2}, t = \text{as}.\text{vector}(\text{time}(\text{co2})), n.p = 12,l.window = 13, t.window = 19, s.window = 11, s.degree = 1,
  sub.labels = substr(month.name, 1, 3))
x2 \le -stl (co2, 1.window = 13, t.window = 19, s.window = 11, s.degree = 1)
# will be different due to interpolation differences
plot(seasonal(x1) - seasonal(x2))# but not if all jump parameters are 1
x1 \leftarrow \text{stplus}(\text{co2}, t = \text{as}.\text{vector}(\text{time}(\text{co2})), n.p = 12,l.window = 13, t.window = 19, s.window = 11, s.degree = 1,
  sub.labels = substr(month.name, 1, 3),
  s.jump = 1, t.jump = 1, l.jump = 1)
x2 \le -stl (co2, 1.window = 13, t.window = 19, s.window = 11, s.degree = 1,
  s.jump = 1, t.jump = 1, 1.jump = 1)plot(seasonal(x1) - seasonal(x2))
```
# <span id="page-12-0"></span>Index

fc *(*seasonal*)*, [6](#page-5-0) fitted.stl *(*seasonal*)*, [6](#page-5-0) fitted.stlplus *(*seasonal*)*, [6](#page-5-0) getraw, *[11](#page-10-0)* getraw *(*seasonal*)*, [6](#page-5-0) plot.stlplus, [2,](#page-1-0) *[11](#page-10-0)* plot\_cycle, [3](#page-2-0) plot\_rembycycle, [3](#page-2-0) plot\_seasonal, [4](#page-3-0) plot\_trend, [5](#page-4-0) predict.stl *(*seasonal*)*, [6](#page-5-0) predict.stlplus *(*seasonal*)*, [6](#page-5-0)

remainder, *[11](#page-10-0)* remainder *(*seasonal*)*, [6](#page-5-0)

seasonal, [6,](#page-5-0) *[11](#page-10-0)* stlplus, *[2](#page-1-0)[–5](#page-4-0)*, *[7](#page-6-0)*, [8](#page-7-0)

time.stl *(*seasonal*)*, [6](#page-5-0) time.stlplus *(*seasonal*)*, [6](#page-5-0) trend, *[11](#page-10-0)* trend *(*seasonal*)*, [6](#page-5-0)